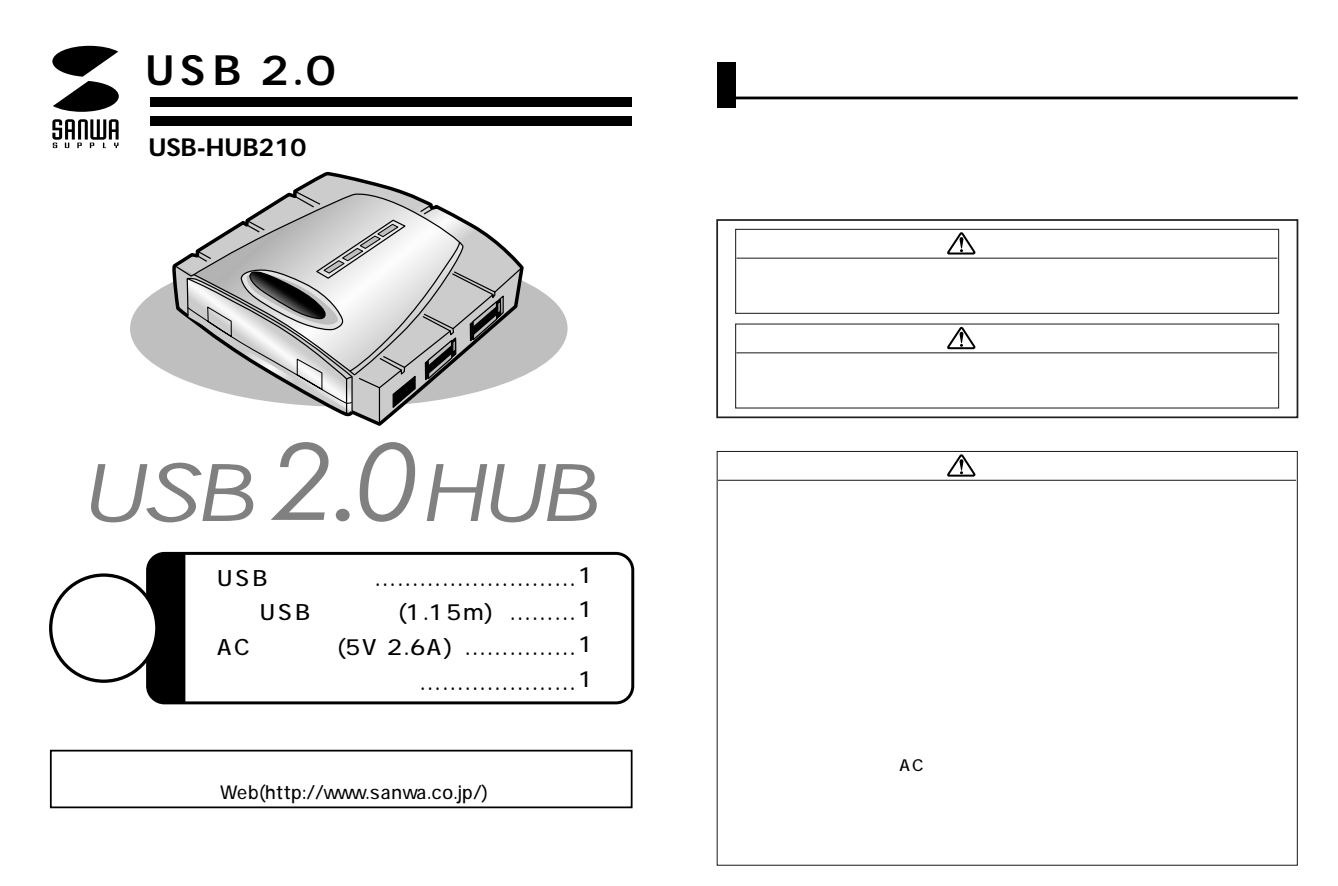

# サンワサプライ株式会社

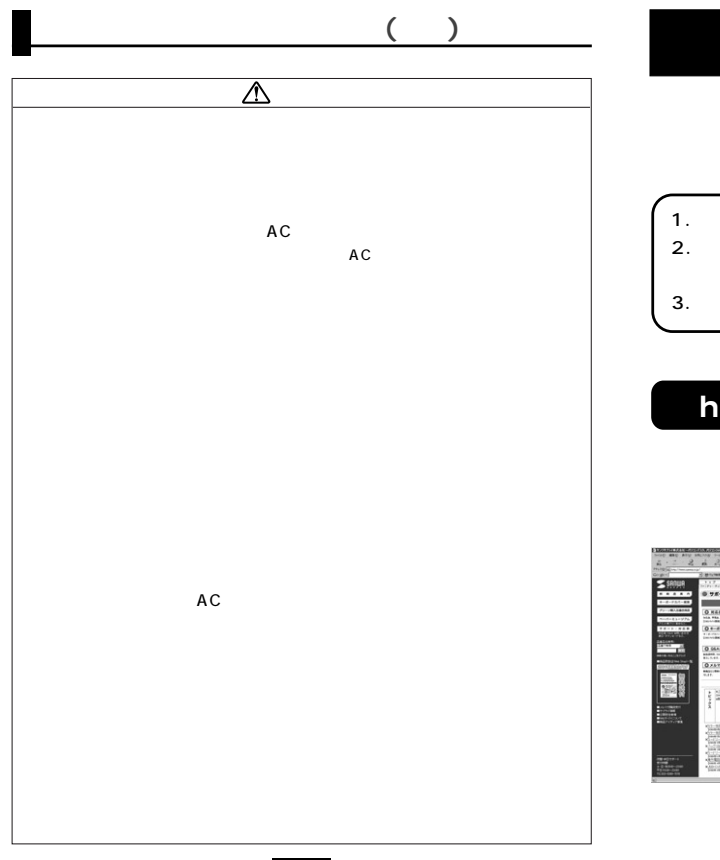

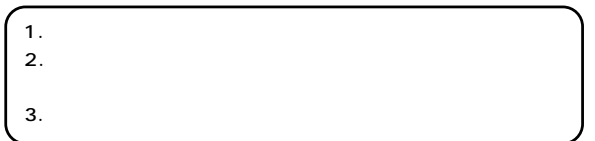

# **http://www.sanwa.co.jp/user/**

SSL

Q&A、

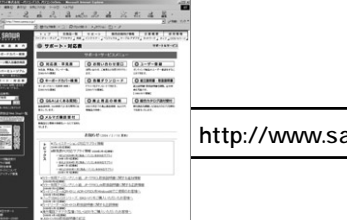

http://www.sanwa.co.jp/support/�

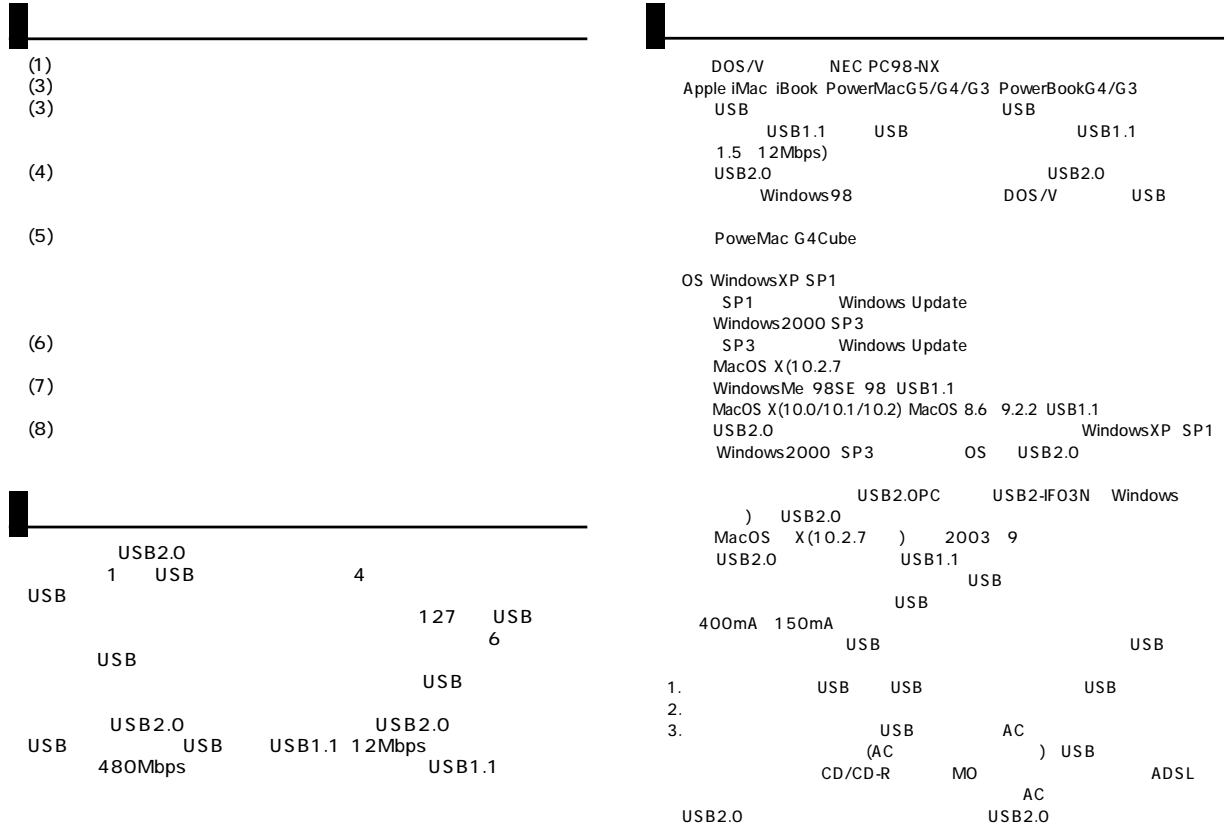

 $\blacksquare$ 

**5**

I

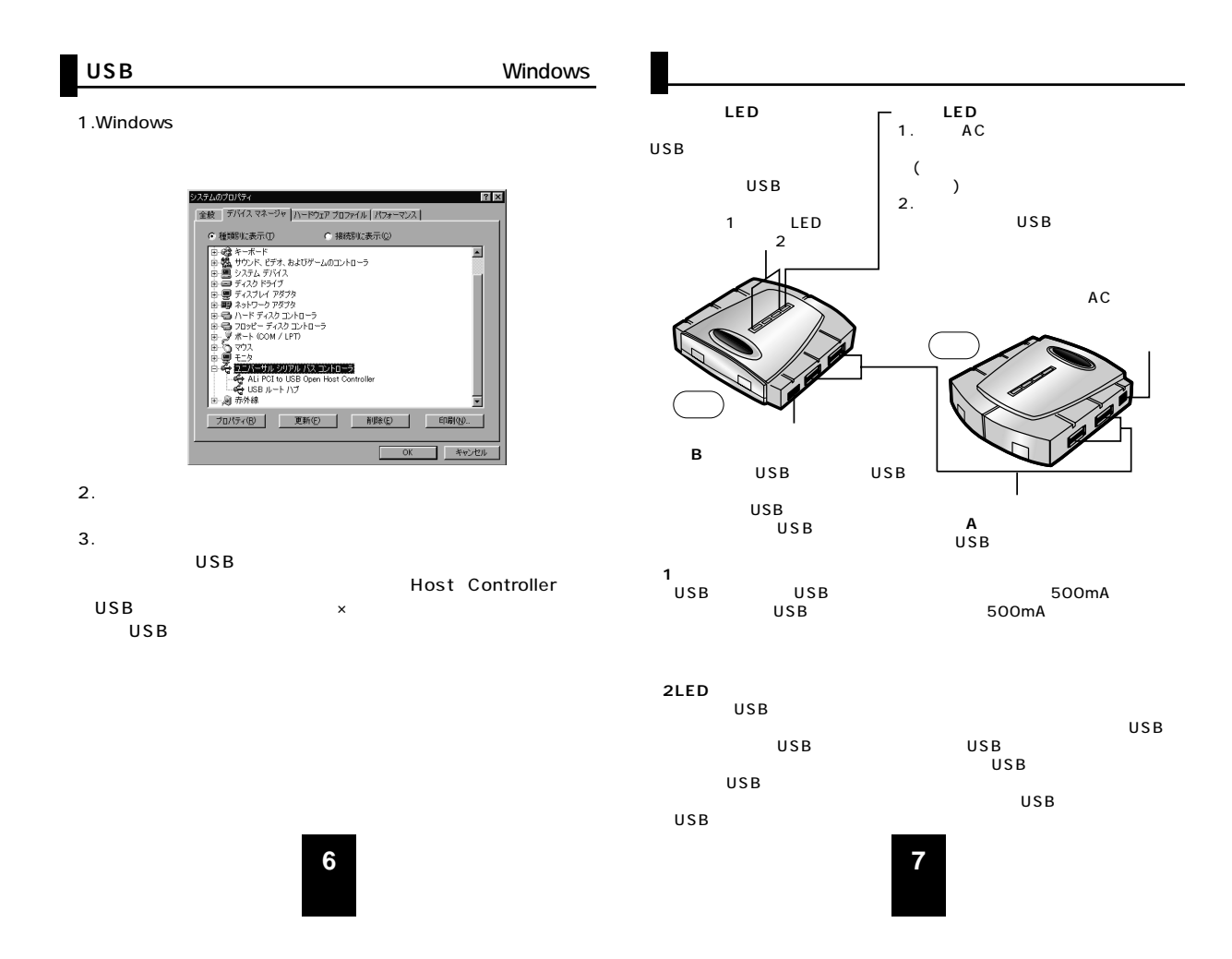

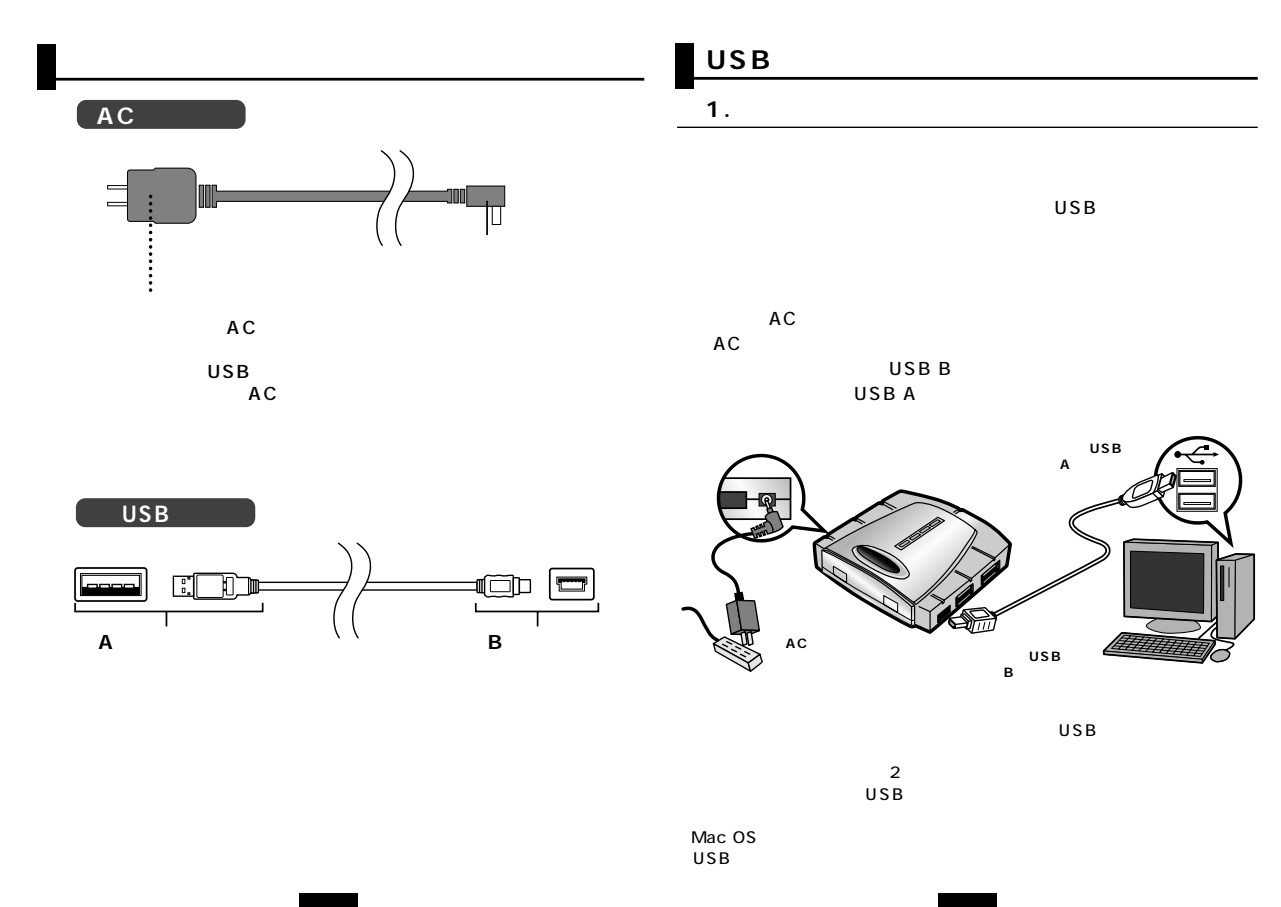

**9**

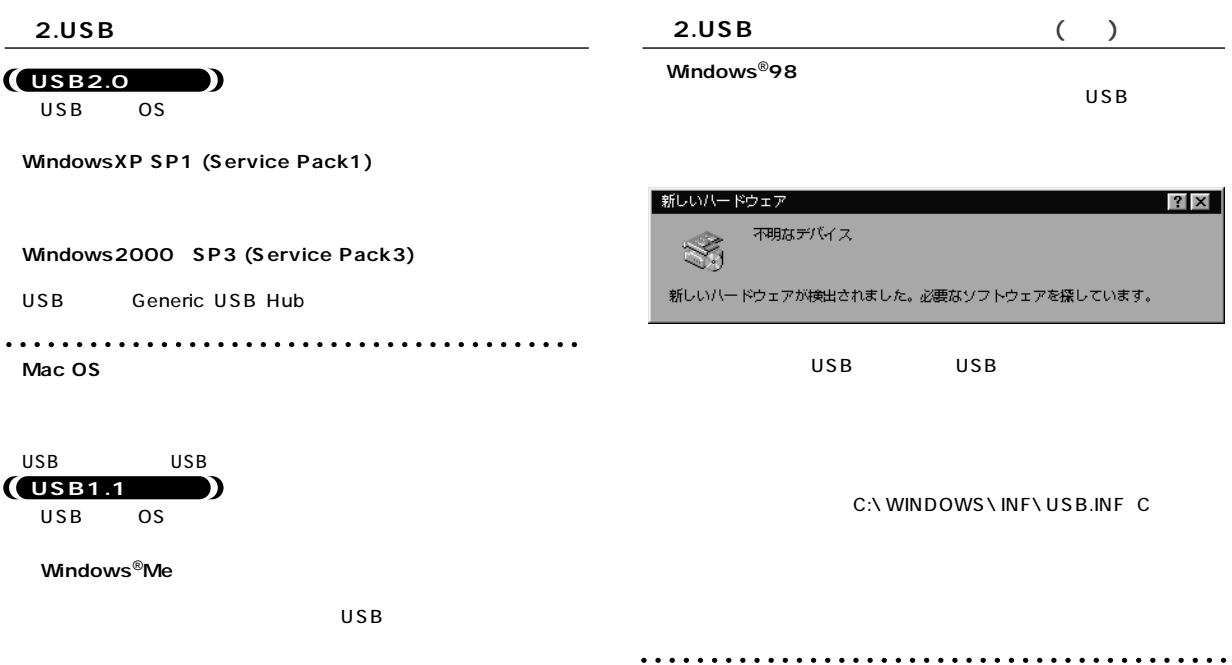

Mac OS

Windows<sup>®</sup>Me USB USB  $USB$ 

**<Windows**®**98 Second Edition>�**

**10**

**11**

USB USB

#### **Windows**<sup>®</sup>**XP SP1**

**3.** 

#### USB(Universal Serial Bus) USB

### 島 デバイス マネージャ  $\Box$ o $\times$ ファイル(E) 操作(A) 表示(V) ヘルプ(H)  $\begin{array}{c} \leftarrow\ \ +\ \ \text{in}\ \ \ \text{if}\ \ \oplus\ \ \text{if}\ \ \text{if}\ \ \end{array}$ **EN DEFAULT** - → 1394 パス ホスト コントローラ + **Q** DVD/CD-ROM F5イブ → DE ATA/ATAPI コントローラ<br>→ ■ POMOIA アダプタ ie: 『ICMOIA アグラグ<br>- COMPASTATION DEVICES INTO THE CONTROL INTERNATION<br>- CONTROL INTERNATIONAL DEVICES OF THE CONTROL<br>- CONTROL INTO THE CONTROL CONTROL<br>- CONTROL INTERNATION<br>- CONTROL INTERNATION<br>- CONTROL INTERNATIONAL C マ vin rev b またはそれ以降の USB ユニバーサル ホスト コントローラ <br />
汎用 USB ハブ ※ リコンピュータ<br>※ サウンド、ビデオ、およびゲーム コントローラ

### a. ( )

 $Windows<sup>®</sup>2000 SP3$ 

#### USB(Universal Serial Bus) Generic USB

Hub」

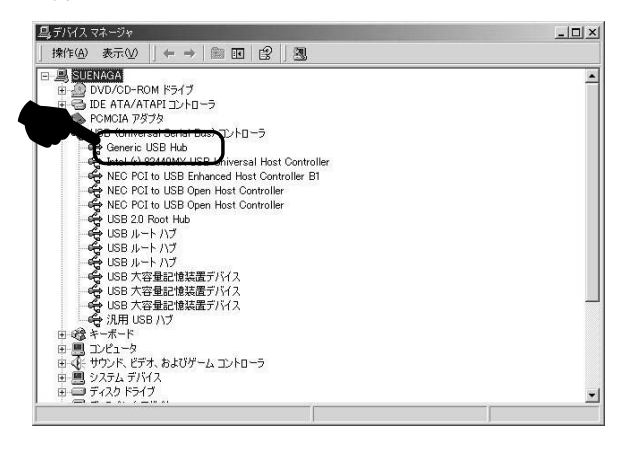

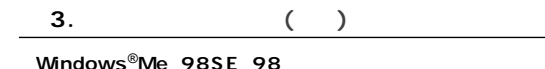

#### USB

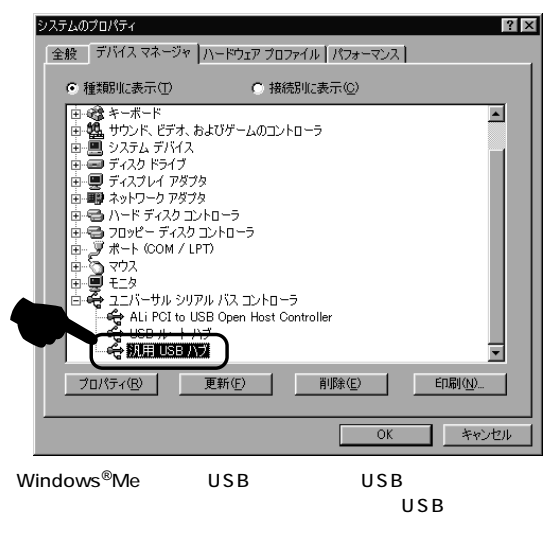

**a** 3. ( )

#### Mac OS X 10.0/10.1/10.2/10.3

Mac

Apple 1

USB

#### $\overline{\text{OS}}$

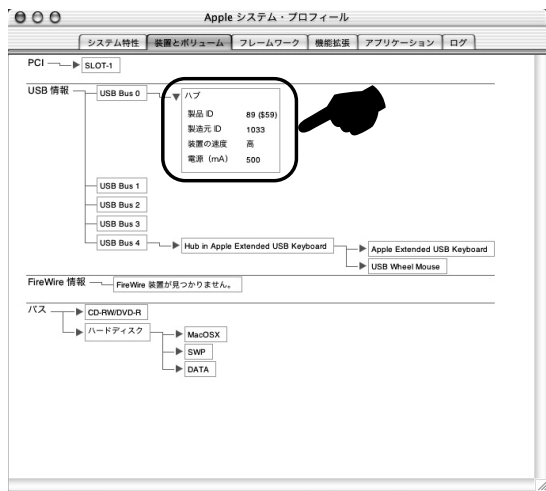

1 Mac OS X(10.0/10.1) Macintosh<sub>HD</sub> [Applications] [Utilities] [Apple System Profiler] 「Apple シ

## **14**

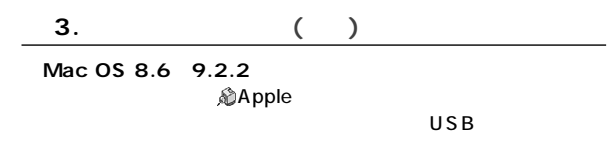

 $\overline{\text{OS}}$ 

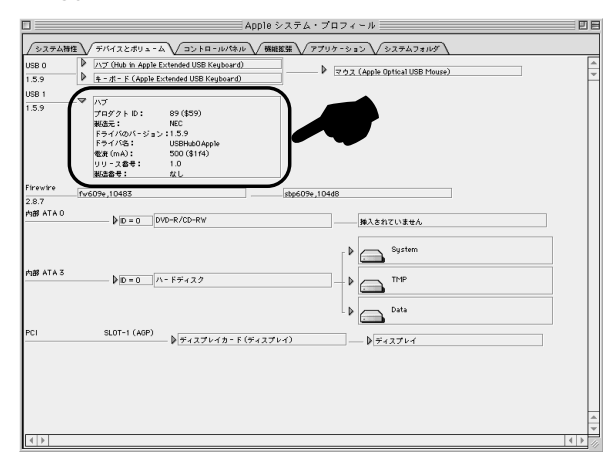

### USB

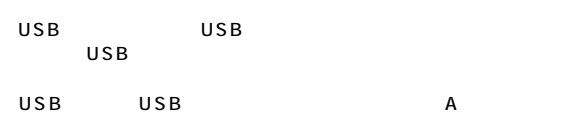

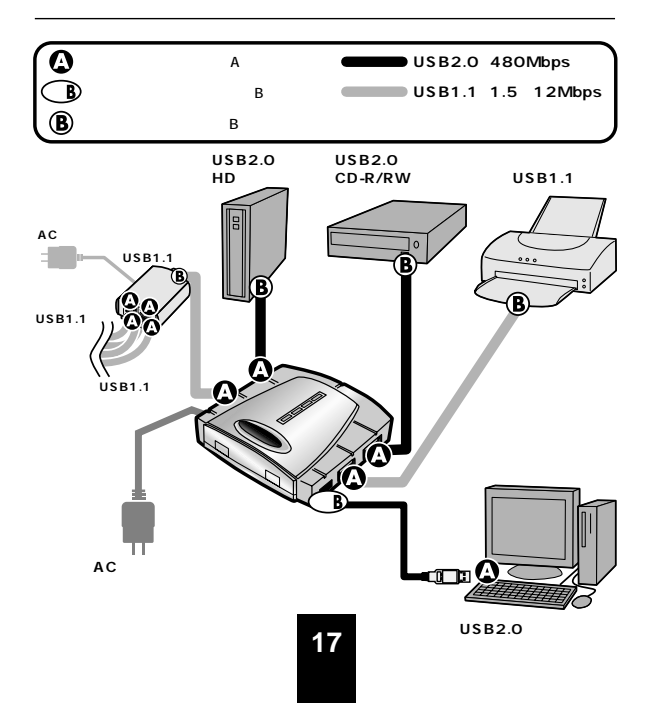

## **16**

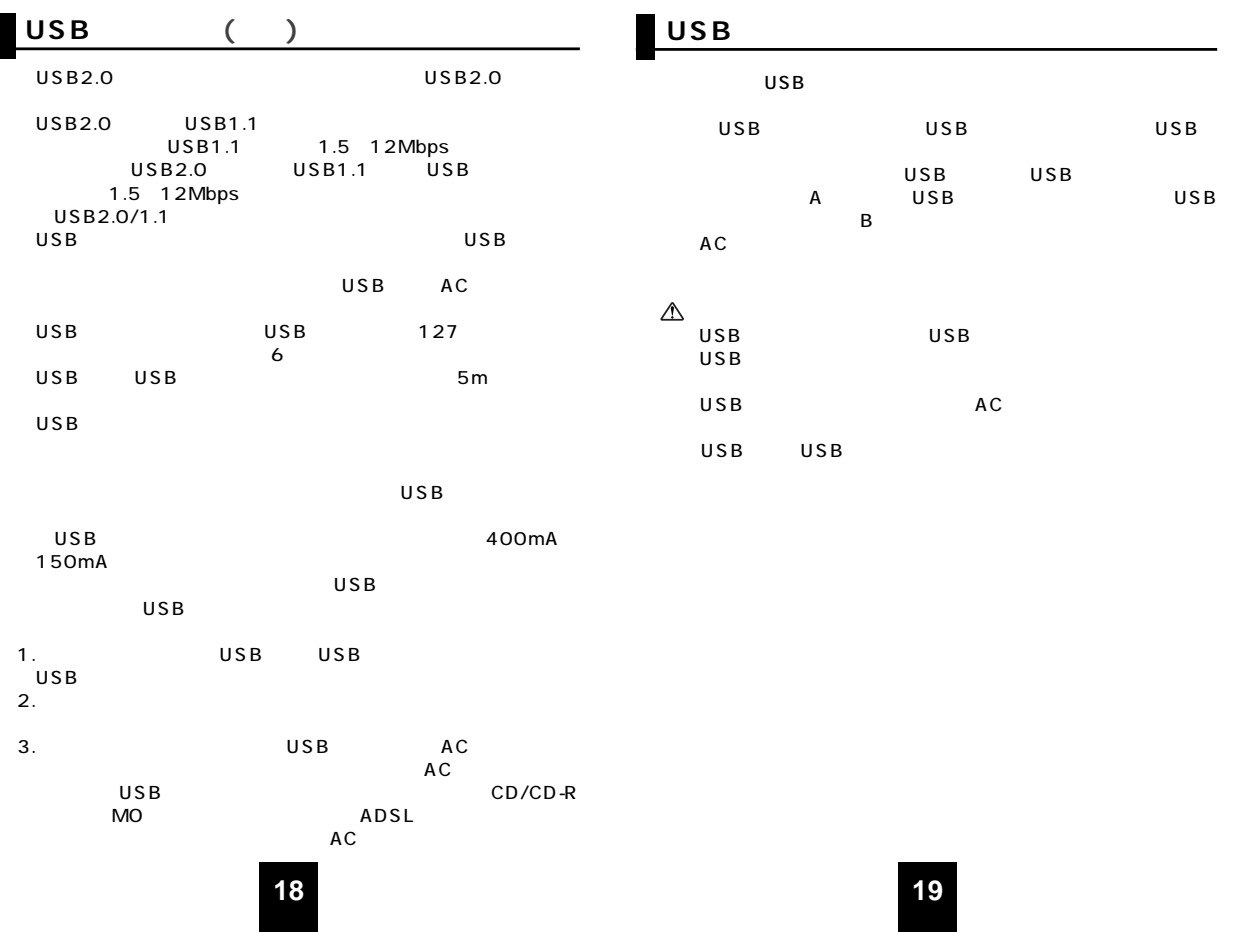

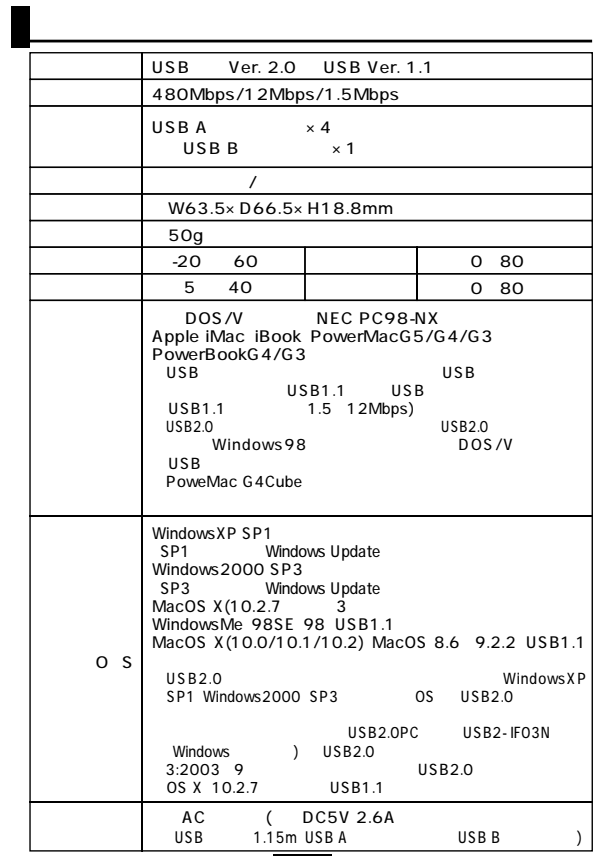

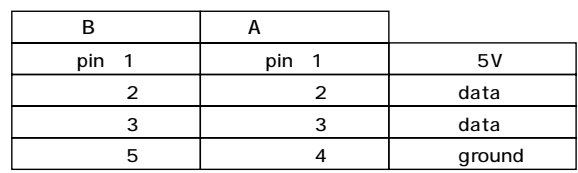

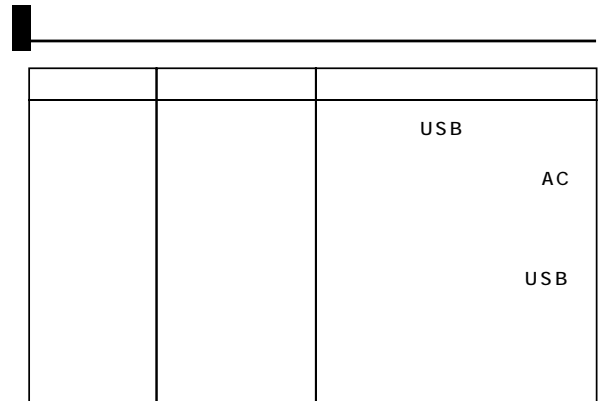